# WILLIS BESSERWISSER-NEWS

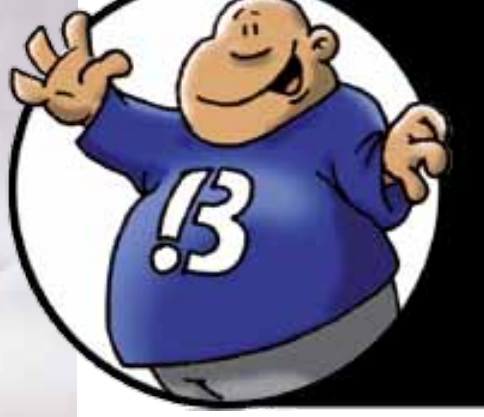

01

**Thema der Woche Rechtsmedizin Frische Fakten Lifestyle Fragen & Antworten**

**Wo wohnen unsere Antipoden?**

**Very-Short-Storys**

**Ommas Rezepte**

**Sauerbraten**

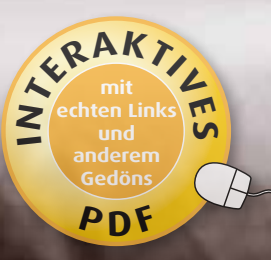

**1**

# WILLIS BESSERWISSER-NEWS 01 2010

**Willis Wort zum Werktag – diese Woche von irgendwem**

"Jum Knipsen braucht man nur eine Kamera. Zum Fotografieren braucht man eine Kamera und ein Stativ."

## **Fakten der Woche**

**Jede Woche frische Fakten von bleibender Bedeutungslosigkeit.**

#### **Religion**

Sternsingen (nicht das mit Dieter B.) ist seit dem 16. Jahrhundert bekannt.

Offiziell von der Katholischen Kirche wurde das Sternsingen 1958 eingeführt.

C+M+B bedeutet "Christus Mansionem Benedicat".

Dieser Segen "Christus segne dieses Haus" soll das Böse fernhalten.

Die Heiligen drei Könige heißen Caspar, Melchior und Balthasar.

Die Könige wurden auch als Vertreter von Asien, Europa und Afrika angesehen.

Caspar brachte Myrrhe, Melchior Gold und

Balthasar Weihrauch.

In Spanien gibt es die "Weihnachtsgeschenke" am Dreikönigstag.

#### **Trinken**

Eine Sektflasche der Größe "Piccolo" gab es schon 1900.

Es gab den Medicinal-Sect in Apotheken.

"Piccolo" ist seit 1935 als Marke geschützt.

"Prosecco" ist eine Rebsorte. Aus Prosecco wird auch Stillwein (nicht für Babys, sondern ohne Prickeln) gekeltert, der wird aber nur selten außerhalb Italiens angeboten.

"Rioja" ist ein Weinanbaugebiet.

Die Schaumweinsteuer wurde 1902 von Kaiser Wilhelm II. zur Finanzierung des Kaiser-Wilhelm-Kanals und der kaiserlichen Kriegsflotte eingeführt.

1933 wurde die Steuer wieder abgeschafft, aber 1939 in Form eines Kriegszuschlages, zur Entwicklung der U-Boot-Flotte, wieder eingeführt.

Zitat: "Die deutsche Flotte liegt jetzt schon zweimal auf dem Grunde des Meeres, die Sektsteuer gibt's immer noch."

#### **Begriffe**

Kupfer, Silber und Gold heißen auch Münzmetalle.

Das lateinische Wort für Gold (Aurum) bedeutet "das Gelbe"

1 Gramm Blattgold reicht aus, um eine Fläche von einem halben Quadratmeter zu bedecken.

# **Very Short Storys**

**Die richtige Prosa für unsere schnelllebige Zeit. Maximal 300 Zeichen müssen reichen. Ich freue mich über jede Zusendung.**

#### **Höchste Zeit**

Die beiden Stäbe bildeten einen stumpfen Winkel. Gelangweilt ruhte sein Blick darauf. Doch was war das? Einer der Stäbe hatte sich bewegt! Aufmerksam beobachtete er weiter. Der Winkel wurde immer kleiner! Unruhe erfasste ihn. Die Stäbe standen fast übereinander. Er sprang auf. Es war Fünf vor Zwölf! Ralf Kreimann

#### **Exmatrikulation**

"Jetzt ist endgültig Schluss! Pack deine Sachen und verschwinde! Sofort!" schrie Tina ihren Verlobten an. "Ich habe deine ewigen Seitensprünge satt bis obenhin!" Tim merkte, dass es ernst war. Leise, doch nicht ohne Vorwurf sagte er: "Aber du wolltest doch, dass ich vergleichende Anatomie studiere!" Ralf Kreimann

#### **Perfide Perforation**

Die Schadenersatzansprüche erreichten Millionenhöhe. Der Kondomhersteller stand vor dem wirtschaftlichen Ruin. Ganze Chargen wiesen unerklärliche Perforationen auf. Man vermutete Sabotage und begann mit lückenlosen Überwachungen, bis endlich der Täter gefasst wurde: Ein gummifetischistischer Igel.

Ralf Kreimann

#### **Gefeiert**

Er stand am offenen Fenster zur Straße. Auf einmal blieben die Menschen stehen und schauten nach oben, zu ihm. Je mehr er die Hände bewegte, desto mehr jubelte ihm die Menge zu. Es war nicht das was er sagte, er hatte keine besondere Ausstrahlung. Er hatte nur sein Geld zum Fenster hinaus geworfen.

Heiko Kauffeld

#### **Öffnungszeiten**

01 2010

Er stand mit seiner Tasche da und wartete. Gleich würde es soweit sein. Warum können die, die Öffnungszeiten nicht freigeben. So geht viel Zeit verloren, die man hätte besser nutzen können. Endlich war es soweit. Genau 7:00! Jetzt konnte er die leeren Flaschen in den Glascontainer werfen. Heiko Kauffeld

#### **Nicht rissfest**

Spontan nahm er es und als er aus dem Laden kam, wusste er, dass er sich beeilen musste. Sie würde nicht lange halten, das war ihm klar. Obwohl er sich beeilte, lief ihm die Zeit davon. Da fing es plötzlich an, Fürst Pückler tropfte aus der Tüte und es war eindeutig dass die Kühlkette gerissen war.

Heiko Kauffeld

## **Antworten der Woche**

**Die Fragen werden von mir nach bestem Wissen und Gewissen beantwortet. Wer auch eine Frage hat, oder eine Antwort verbessern möchte kann mir [gerne schreiben](mailto:post@besserwisserseite.de) (post@besserwisserseite.de).**

#### **Was ist der am weitesten von Deutschland entfernte Ort der Welt? Als Anknüpfungspunkt würde ich den Mittelpunkt Deutschlands, also nach wohl überwiegender Meinung Niederdorla in Thüringen wählen.?**

Der am weiteten von Niederorla entfernte Punkt der Erde liegt im Wasser. Es ist ein feuchter Fleck auf der Weltkarte süd-östlich von Neuseeland.

Wer ein wenig ausprobieren will: Unter http://www.diercke.de/unterricht/ karten/antipodenkarte.xtp gibt es einen "Antipodenrechner".

#### **Warum haben die Dateien aus meiner Digitalkamera immer einen Unterstrich vor dem Namen?**

Wenn der Farbraum auf "Adobe RGB" eingestellt ist, werden die Dateinamen mit einem Unterstrich abgespeichert. Bei sRGB ohne Unterstrich.

Der "Farbraum" gibt die Gesamtheit der in einer Bilddatei verwendbaren

Farben an. Da der Farbraum jedes "Bilderfassungsgerätes" von gerätespezifischen Faktoren wie dem verwendeten Sensor etc., abhängt, hat man mehrere "allgemeine" Farbräume geschaffen, die in der weiterverarbeiteten Industrie zu Standards geworden sind. AdobeRGB kann auf eine größere Farbpalette zurückgreifen, als der in der Kamera alternativ wählbare sRGB-Farbraum, der ist aber Standard z.B: in der Fotoausbelichtungsindustrie.

Hat also alles seine Vor und Nachteile. Der im Alltag wahrnehmbare Unterschied ist eher verschwindend, außer man arbeitet an einem High-End Grafikmonitor, der die AdobeRGB Farbe auch noch darstellen kann. Bei Schnäppchenmonitoren vom Elektrodiscount oder Laptopmonitoren ist sRGB absolut o.k.

#### **Was versteht man bei DSLR-Kameras**  unter "Vollformat" und was bedeu**tet eigentlich "DSLR"?**

"Vollformat" ist ein svolkstümlicher Begriff und sagt lediglich aus, dass der Bildsensor die Größe des analogen 35mm- bzw. Kleinbildformates hat.

DSLR ist die Abkürzung für Digital Single Lens Reflex also etwa "digitale Ein-Objektiv-Spiegelreflexkamera".

Früher gab es auch "Dual Lens reflex" Das waren die sog. zweiäugigen Kameras wie die ehrwürdige Rolleiflex – die es alelrdings auch in einäugig gab.

**3**

WILLIS BESSERWISSER-NEWS 01 2010

# **Willi seiner Omma ihre Küchentipps**

**Meine Lieben, heute gibt es ein Rezept für Sauerbraten**

Eine Mischung aus 250 ml Essig, 250 ml kräftigem Rotwein, 250 ml Wasser, einigen Wachholderbeeren, Nelken, Pimentkörner, Senfkörner, Pfefferkörner und Lorbeerblätter aufkochen, abkühlen lassen und für 3-4 Tage ca. 1 kg Rinderbraten hineinlegen.

Eine Packung Suppengemüse putzen und in kleine Stücke schneiden.

Den eingelegten Braten aus der Marinade nehmen, abwaschen und salzen. Dann von allen Seiten anbraten. Den Braten kurz herausnehmen, das Gemüse anbraten und etwas Marinade und Wasser zugeben. Das Fleisch in den Sud geben und nach Geschmack Wasser oder Marinade darüber gießen. Das Fleisch garen lassen und die Flüssigkeit mit Wasser oder Marinade auffüllen.

Seid für heute gegrüßt von

Willis Omma

#### **Ungelöste Fragen**

**Für diese Probleme gab's bislang noch keine Lösung:**

1. Was war der höchste Rückstand, der in der Fussballbundesliga noch zu einem Sieg "gekippt" wurde? Wie sieht das bei Fußball-WMs aus?

Wenn ihr eine oder mehrere Lösungen kennt, schreibt mir doch einfach:

**post@besserwisserseite.de**

**4**

**WILLIS BESSERWISSER-NEWS** 

### **Rechtsmedizin**

**Von Quincy bis CSI**

Nehmen wir man an man ist unter bizarren, mysteriösen oder auch einfach nur ungeklärten Umständen zu Tode gekommen und irgendwelche Neugiernasen in der Familie, der Staatsanwaltschaft, der GEZ oder der Versicherung, die die Lebensversicherung ausbezahlen soll wollen wissen was geschehen ist. Was tut man? Man ruft einen gewieften Gerichtsmediziner, gibt ihm 45 Minuten Zeit und erhält dann eine detaillierte Aufstellung von Todesart, -ort, -zeitpunkt, die Telefonnummern der Beteiligten und eine lateinisch formulierte Liste mit den Lieblingstechniken bei zwischenmenschlichen Kontakten.

Das zeigen sie uns zumindest immer im Fernsehen. Und die Menschen die diese Rätsel lösen sind "Pathologen".

Soweit, so falsch. Ein "Pathologe" führt Obduktionen durch, allerdings nur, wenn bei Patienten, die in einem Krankenhaus verstorben sind, die Todesursache festgestellt werden soll

Die Staatsanwaltschaft dagegen beschäftigt "Rechtsmediziner", die Todesursache, Todesart, Identität des Toten und Zeitpunkt des Todes feststellen sollen. Der ebenfalls übliche Begriff "Forensiker" leitet sich ab vom lateinischen Wort "Forum" = "Marktplatz". Im alten Rom wurde Gerichtsverfahren nämlich auf öffentlichen Plätzen durchgeführt.

In den Fernsehserien machen die Rechtsmediziner ja so allerhand: sie führen Vernehmungen durch, besuchen Zeugen und Verdächtige, nehmen an Razzien teil, verfolgen böse Jungs, hören laute Musik bei der Arbeit… na gut das mit der Musik mag stimmen, der Rest ist "forensic fiction". Die Leutchen haben genug wichtiges Zeug zu tun, da bleibt keine Zeit für Verfolgungsjagden, die eigentlich Polizei muss das auch gar nicht haben.

Was macht nun so ein Rechtsmediziner?

Es gibt ganz verschiedene spannende Bereiche der Rechtsmedizin.

**Thanatologie** ist beispielsweise die Leichenschau bei außergewöhnlichen Todesfällen. Die gerichtliche Leichenschau wird schon aus dem 13. Jahrhundert überliefert.

Bei der **forensischen Traumatologie**  geht es um körperliche Verletzungen. Kriminologen können durch ihre Untersuchungen einen Tathergang rekonstruieren und Aussagen darüber treffen, ob Selbst- oder Fremdverschulden vorliegt.

In dem Teilgebiet der **forensischen Entomologie** wird versucht, mittels Insektenfunden die Todesumstände zu ermitteln. Kennt man das Verhalten und den Lebenszyklus der Insekten, die eine Leiche befallen haben, lassen sich, oft mit einer Genauigkeit von einem Tag, Rückschlüsse auf die seit Eintritt

**NAIL** 

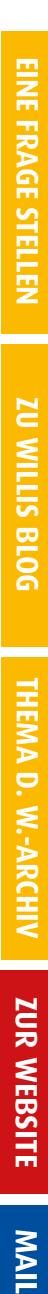

**ZU WILLIS BLOG** 

01 2010

des Todes vergangene Zeit ziehen.

Die Aufgabe der **Toxikologie** ist der Nachweis von Giften. Im Falle einer fauligen Leiche dauert so etwas übrigens drei bis vier Wochen. In der Kriminalstatistik machen Giftmorde nur einen kleinen Anteil aus. Allerdings ist mit einer Dunkelziffer zu rechnen, denn Giftmorde sind nicht immer leicht zu erkennen. Niedrige Schätzungen sagen übrigens, dass auf zwei entdeckte Morde (egal ob Giftmord oder nicht) ein unentdeckter Mord kommt.

Die **Serologie** beschäftigt sich mit der Auswertung von Blutspuren und anderen Sekreten. Hier wird in Filmen gerne das Auffinden von Blutspuren mittels Luminol gezeigt

Die **Forensische Palynologie** versucht mit Hilfe von Pollenkörnern und Sporen Rückschlüsse auf ein Verbrechen zu geben.

In der **Ballistik** werden Geschosse verglichen und die Geschosswirkungen beurteilt. In den USA wurden seit dem Mord an JFK auch die chemische Zusammensetzung des Geschosses untersucht. Das Verfahren wurde allerdings oft in Frage gestellt.

Die Analyse von Fingerabdrücken nennt sich **Daktyloskopie**. Im Prinzip ist die Daktyloskopie sogar der DNA-Analyse überlegen, da es im Bereich der sog. Papillarleistenerkennung, anders als bei dem genetischen Fingerabdruck, keine falschen Identifizierungen geben kann. Dies gilt z.B. bei eineiigen Zwillingen oder Personen, die eine Knochenmarkspender erhalten haben.

**Forensische Linguistiker** beschäftigen sich mit Sprache z.B. wenn es um die Urheberschaft von (geschriebenen) Texten geht, gesprochene Texte werden von Phonetikern analysiert.

**Forensische Anthropologie:** Das Skelett dient dem Osteologen zur Identifizierung eines Opfers, sind nur noch Zähne übrig, muss ein Odontologie ran. Die fehlerhafte Zuordnung von Bissspuren zu Tätern führte in den USA allerdings schon zu mindestens zwei falschen Mordanklagen

**Forensische Molekularbiologen** führen z.B. DNA-Untersuchungen durch. Seit Mitte der 80er Jahre wird der genetische Fingerabdruck mit hoher Erfolgsquote Erfolg zur Identifizierung von Opfern und Tätern verwendet. Eine DNA-Analyse dauert aber nicht wie im Fernsehen ein paar Minuten sondern ca. 5 Arbeitstage. Zu ihren Tätigkeiten gehört auch de Erstellung von Abstammungsgutachten (Vaterschaftstests).

Forensische Informationstechnologie & -management auch **Computer-Forensik** genannt.Die IT-Forensik behandelt die Untersuchung von verdächtigen Vorfällen im Zusammenhang mit IT-Systemen und der Feststellung des Tatbestandes und der Täter durch Auswertung digitaler Spuren in Computersystemen.

Die Aufgaben der **Drogenforschung und -Diagnostik** (Alkohologie) sind die Rückrechnung bei Blut- und Atemalkoholbestimmung mittels verschiedener Methoden. Außerdem die Überprüfung von Nachtrunkbehauptungen, die Beurteilung der Fahrtüchtigkeit und Fahreignung sowie Schuldfähigkeit bei Strafdelikten unter Alkoholeinfluss.

**NAIL** 

01 2010

**Verkehrsmediziner und -psychologen** beschäftigen sich mit Erkrankungen und Behinderungen die zu einer Beeinträchtigung der Fahrtauglichkeit führen.

Die **Spurensicherung** gehört auch noch zur Forensik Darunter versteht man sowohl die Tätigkeit innerhalb der Forensik, kriminalistisch relevante Spuren zu sichern, sie zu dokumentieren und gegebenenfalls sicherzustellen.

In amerikanischen TV-Serien benötigt man für diese ganzen Tätigkeiten einen einzigen Mitarbeiter, dem man allerdings einen etwas spleenigen Lebensstil zugestehen muss. Der Begriff für den Amerikaner mit den spleenigen Lebenswandel ist "Coroner" oder auch "forensic pathologist" – daher stammt wohl auch die Verwechselung mit dem Pathologen im Krankenhaus.

Der Beruf des Rechtsmediziners erlebt gerade einen gewisssen Hype, aber eigentlich liegen die Wurzel schon ganz schön weit zurück.

Die erste systematische Ausarbeitung zur Rechtsmedizin sind die "Questiones medico-legales" von Paulus Zacchias Romanus (1584-1659).

Im 13. Jahrhundert brachte Xi Yuan Li in China ein Buch heraus, welches lehrt, dass im Zentrum einer Untersuchung immer der Tatort selbst stehen soll. Er beschreibt auch schon ganz schön gewiefte Methoden der Erkenntisgewinnung.

Im Jahre 1532 verkündete Karl V. in der "Peinlichen Halsgerichtsordnung" (Constitutio Criminalis Carolina), dass bei Verdacht auf eine Mordtat eine speziell qualifizierte ärztliche Stellungnahme nötig war.

Im 16. Jahrhundert untersuchte der französische Chirurg Ambroise Paré zum ersten Mal die Leiche eines Erschossenen.

Der Zürcher Stadtrat ließ ab dem 16. Jahrhundert verletzte oder getötete Personen regelmäßig durch die Vorsteher der Gesellschaft der Bader und Chirurgen, die "fünf geschworenen Meister", besichtigen.

Im 17. Jahrhundert gründete Giovanni Morgagni die pathologischen Anatomie an der Universität Padua.

1776 entwickelte der Schwede Carl Wilhelm Scheele ein Nachweiseverfahren auf Arsen im menschlichen Körper.

Im 19. Jahrhundert legten Ambroise Tardieu, Johann Ludwig Casper und Carl Liman die Fundamente für die moderne Rechtsmedizin als empirisch fundierte Wissenschaft.

Der österreichische Kriminologe Hans Gross veröffentlicht 1893 ein Handbuch für Untersuchungsrichter.

Der Franzose Rocard eröffnete 1910 ein kriminalistisches Institut in Lyon. Fast zeitgleich wurde 1915 in Dresden ein wissenschaftliches Labor für Kriminalistik gegründet. In den 20er Jahren folgten ähnliche Einrichtungen auch in Österreich und in den skandinavischen Ländern.

Die USA, heute führend in der Forensik, hinkten zu Beginn des 20. Jahrhunderts nach: Erst 1923 entstand das erste kriminaltechnische Labor in Los Angeles.

1932 wird das FBI Federal Bureau of Investigation gegründet. Das Labor des FBI untersucht heute nur Fälle, bei denen es sich um Verbrechen gegen Bundesgesetze handelt. Sein enormes **U WILLIS BLOG** 

W.-ARCHIV

ZUR WEBSITE

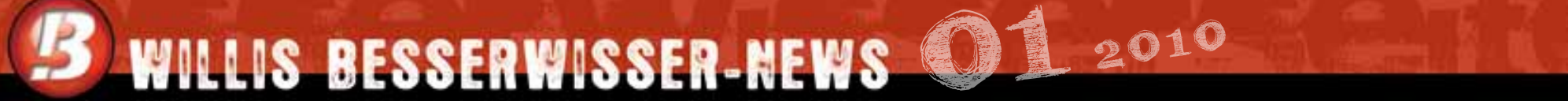

Fachwissen kann es somit nur auf Anfrage von örtlichen Polizeibehörden weitergeben.

Anfang des 19. Jahrhunderts wurde in Wien der erste praktische Lehrstuhl für gerichtliche Medizin gegründet.

Mit den neuen medizinischen Entwicklungen wie der Entdeckung der Röntgenstrahlung 1895 oder der Blutgruppen 1901 entstanden immer auch neue Fachgebiete der Rechtsmedizin. Seit 1903 werden die heute am meisten verwendeten Tatortspuren untersucht: Fingerabdrücke.

Eines der wichtigsten Prinzipien der modernen Forensik ist die "Locard'sche Regel". Nach ihr kann kein Kontakt zwischen zwei Objekten vollzogen werden kann, ohne dass diese wechselseitige Spuren hinterlassen.

Locard formulierte das folgendermaßen:

"Überall dort, wo der Täter geht, was er berührt, was er hinterlässt, auch unbewusst, all das dient als stummer Zeuge gegen ihn. Nicht nur seine Fingerabdrücke oder seine Fußabdrücke, auch seine Haare, die Fasern aus seiner

Kleidung, das Glas, das er bricht, die Abdrücke der Werkzeuge, die er hinterlässt, die Kratzer, die er in die Farbe macht, das Blut oder Sperma, das er hinterlässt oder an sich trägt. All dies und mehr sind stumme Zeugen gegen ihn. Dies ist der Beweis, der niemals vergisst. Er ist nicht verwirrt durch die Spannung des Augenblicks. Er ist nicht unkonzentriert, wie es die menschlichen Zeugen sind. Er ist ein sachlicher Beweis. Physikalische Beweismittel können nicht falsch sein, sie können sich selbst nicht verstellen, sie können nicht vollständig verschwinden. Nur menschliches Versagen diese zu finden, zu studieren und zu verstehen kann ihren Wert zunichte machen.

Durch die Flut von coolen Rechtsmediziner im TV gibt es momentan einen gewissen Run von Bewerben auf entsprechende Studiengänge bzw. Ausbildungen. Darunter sind übrigens außergewöhnlich viele junge Frauen.

Die übersteigerten öffentlichen Erwartungen zur Leistungsfähigkeit der Rechtsmedizin (das betrifft Normalbürger, aber auch Verbrecher und Richter) wird als "CSI Effekt" bezeichnet.

**8**

**EINE FRAGE STELLEN** 

**IU WILLIS BLOG** 

**NAIL** 

**9**

WILLIS BESSERWISSER-NEWS 01 2010

#### **Impressum & Kleingedrucktes**

W-Akten / Besserwisserseite Inhaltlich Verantwortlicher gemäß § 10 Absatz 3 MDStV: Steffen Buchert

Recherche: & Rezepte: Hilde Keßler

Kontakt: Steffen Buchert Borsdorffstraße 14 64289 Darmstadt sb@steffenbuchert.de Fon +49-6151-897793

Haftungsausschluss: Eine Haftung für die Richtigkeit der Veröffentlichungen und Links kann nicht übernommen werden.

Die Website www.besserwisserseite.de und "Willis Besserwisser-News" stehen **nicht** unter der "GNU-Lizenz für freie Dokumentation" und sind auch **nicht** "Public domain" o.ä. Sämtliche Inhalte unterliegen dem Urheberrechtsschutz. Falls Sie Interesse haben Inhalte zu nutzen (kommerziell oder privat) setzen Sie sich einfach mit mir in Verbindung.

Sollten ohne mein Wissen Auszüge der Besserwisserseite bzw. dieses Newsletters verwendet werden (kommerziell oder privat) gelten die im journalistischen Bereich üblichen Honorarsätze (mindestens jedoch 50 Euro pro Artikel/Bild). Sollten bei unautorisierten Inhaltsübernahmen Urheberrechtshinweise und/oder Verlinkung zu dieser Website unterlassen worden sein behalte ich mir rechtliche Schritte vor.

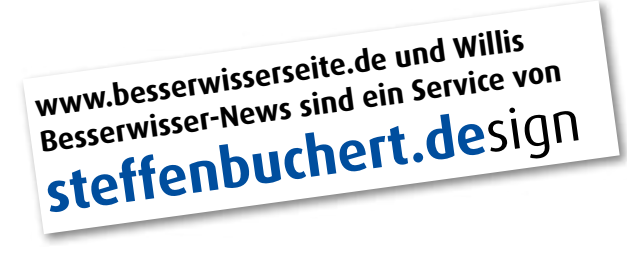

**GA!\***

**LINK ZUM BLOG**

Im Willis Blog finden Sie Storys von hinter der Besserwisserseite, Spannendes, langweiliges, skurriles und natürlich Cartoons. Schauen Sie mal rein.

**www.besserwisserseite.de/blog**